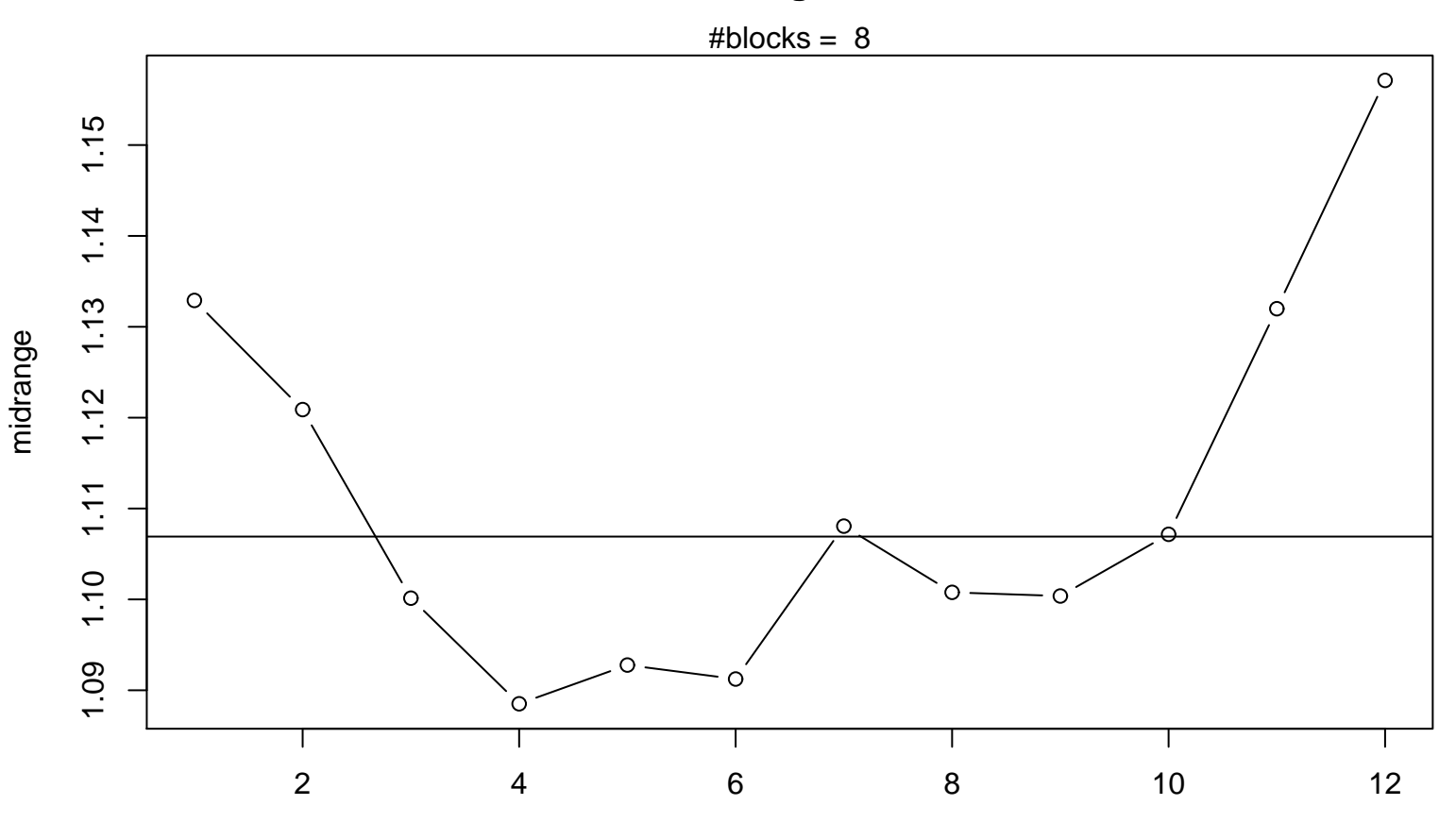

**Midrange Plot**